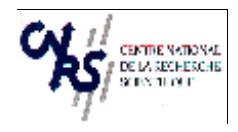

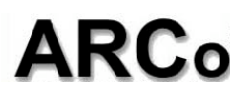

# **PARTICIPANT FORM for the SUMMER SCHOOL Constructivism and Enaction**

**A new paradigm for Cognitive Science**

**FIRSTNAME : Saadi NAME : LAHLOU**

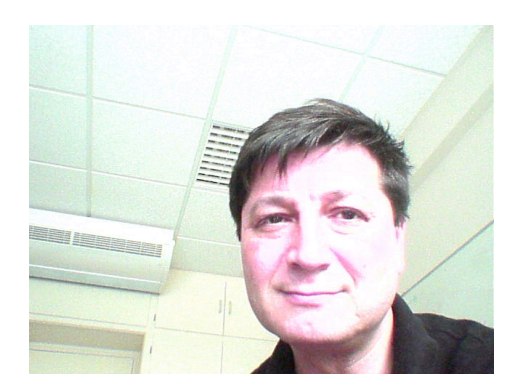

## **I. – SITUATION**

**Status :** Research scientist

**University/ Laboratory :** EDF R&D, Laboratory of Design for Cognition, Head EHESS. Centre d'Etudes Transdisciplinaires. Directeur de recherches CNRS associé. **Website labo/perso :** http://www.ehess.fr/centres/cetsah/CV/lahlou.html **Special information(s) (article, scientific responsability, participation to research projects, other…) :**

#### **III. – RESEARCH THEME**

*Please indicate briefly (10 lines max) your themes of research, and 4 or 5 key words* I work on the determination of activity at detailed level, with special attention to the respective influence of context and subject's intentions. More specifically, I observe workers' practices in IT augmented environments, using the living lab which we set up for this at EDF R&D. There we develop, co-design and test new systems. I use, among other theories, the very valuable work of Ed Hutchins (whose discussant I will be in this summer school). We've had collaboration with his **lab for a couple of years now.**

Enaction theory seems very relevant for my work, but I never really took time to read in depth the various trends, I am so **ignorant. So this is an opportunity!**

### **III. – VIDEOS AND EXPERIMENTAL MATERIAL**

Moments of relaxation might be the occasion to share and show original scientific video documents (not too long) or experimental material (which could be used by all the participants). A video party and an experimental demonstration session *have been planned. Could you indicate video or experimental material you would like to present.* **Videos** :

I'll be happy to share video material, including what we do with the wearable camera (subcam), the accelerated ceiling **time-lapse cameras (offsats) and the 360° video cameras, if anybody is interested.**

A recent presentation in a streamed video, including video clips is available online (open the, pick your choice : **http://scpd.stanford.edu/scpd/students/DAM\_UI/pages/VideoList.asp?CourseInfo=CS547&URL=http://stanfordonline.stanford.edu/xml/spring2006/cs547video.xml**

(save the "videosource DSL+" file of the April 7 seminar on your desktop and then open it with any viewer)

## **Experimental demonstration** :

**I may bring a subcam.**